Data Model Oracle Banking Digital Experience Patchset Release 22.1.1.0.0

Part No. F56934-01

August 2022

# ORACLE

Data Model August 2022

Oracle Financial Services Software Limited Oracle Park Off Western Express Highway Goregaon (East) Mumbai, Maharashtra 400 063 India Worldwide Inquiries: Phone: +91 22 6718 3000 Fax:+91 22 6718 3001 www.oracle.com/financialservices/

Copyright © 2006, 2022, Oracle and/or its affiliates. All rights reserved.

Oracle and Java are registered trademarks of Oracle and/or its affiliates. Other names may be trademarks of their respective owners.

U.S. GOVERNMENT END USERS: Oracle programs, including any operating system, integrated software, any programs installed on the hardware, and/or documentation, delivered to U.S. Government end users are "commercial computer software" pursuant to the applicable Federal Acquisition Regulation and agency-specific supplemental regulations. As such, use, duplication, disclosure, modification, and adaptation of the programs, including any operating system, integrated software, any programs installed on the hardware, and/or documentation, shall be subject to license terms and license restrictions applicable to the programs. No other rights are granted to the U.S. Government.

This software or hardware is developed for general use in a variety of information management applications. It is not developed or intended for use in any inherently dangerous applications, including applications that may create a risk of personal injury. If you use this software or hardware in dangerous applications, then you shall be responsible to take all appropriate failsafe, backup, redundancy, and other measures to ensure its safe use. Oracle Corporation and its affiliates disclaim any liability for any damages caused by use of this software or hardware in dangerous applications.

This software and related documentation are provided under a license agreement containing restrictions on use and disclosure and are protected by intellectual property laws. Except as expressly permitted in your license agreement or allowed by law, you may not use, copy, reproduce, translate, broadcast, modify, license, transmit, distribute, exhibit, perform, publish or display any part, in any form, or by any means. Reverse engineering, disassembly, or decompilation of this software, unless required by law for interoperability, is prohibited.

The information contained herein is subject to change without notice and is not warranted to be error-free. If you find any errors, please report them to us in writing.

This software or hardware and documentation may provide access to or information on content, products and services from third parties. Oracle Corporation and its affiliates are not responsible for and expressly disclaim all warranties of any kind with respect to third-party content, products, and services. Oracle Corporation and its affiliates will not be responsible for any loss, costs, or damages incurred due to your access to or use of third-party content, products, or services.

## **Table of Contents**

| 1. | Pre  | face                            | 1–1 |
|----|------|---------------------------------|-----|
|    | 1.1  | Intended Audience               | 1–1 |
|    | 1.2  | Documentation Accessibility     | 1–1 |
|    | 1.3  | Access to Oracle Support        | 1–1 |
|    | 1.4  | Structure                       | 1–1 |
|    | 1.5  | Related Information Sources     | 1–1 |
| 2. | Intr | oduction                        | 2–1 |
| 3. | Pre  | requisite                       | 3–1 |
| 4. | Cre  | ating Data Model and ER diagram | 4–1 |

# 1. Preface

### 1.1 Intended Audience

This document is intended for the following audience:

- Customers
- Partners

## 1.2 **Documentation Accessibility**

For information about Oracle's commitment to accessibility, visit the Oracle Accessibility Program website at <a href="http://www.oracle.com/pls/topic/lookup?ctx=acc&id=docacc">http://www.oracle.com/pls/topic/lookup?ctx=acc&id=docacc</a>.

#### 1.3 Access to Oracle Support

Oracle customers have access to electronic support through My Oracle Support. For information, visit

http://www.oracle.com/pls/topic/lookup?ctx=acc&id=info or visit

http://www.oracle.com/pls/topic/lookup?ctx=acc&id=trs if you are hearing impaired.

#### 1.4 Structure

This manual is organized into the following categories:

Preface gives information on the intended audience. It also describes the overall structure of the User Manual.

The subsequent chapters describes following details:

- Introduction
- Preferences & Database
- Configuration / Installation.

#### 1.5 <u>Related Information Sources</u>

For more information on Oracle Banking Digital Experience Patchset Release 22.1.1.0.0, refer to the following documents:

Oracle Banking Digital Experience Installation Manuals

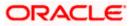

Preface

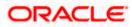

# 2. Introduction

This document describes the reverse engineering methodology to get the OBDX Data Model for a given business **purpose**. A given business purpose could vary from report generation to data extraction to extending OBDX application functionality.

.

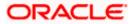

## 3. Prerequisite

Following is the prerequisite for generating OBDX data Model

- a. OBDX schema This can be any testing schema created using OBDX installer.
- b. Oracle SQL Developer Data Modeler Ensure you have installed the Oracle SQL Developer Data model in your local system. Refer further Oracle documentation for download and install instructions. <u>http://www.oracle.com/technetwork/developer-tools/datamodeler/downloads/index.html</u>

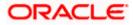

# 4. Creating Data Model and ER diagram

1. Open the Oracle SQL Developer Data modeler

| A Definition of a definition of a defi                                                                                                    |                                                                                                    |                                |                       |              |                   |                                                                                            |                       |                 |             |
|----------------------------------------------------------------------------------------------------|----------------------------------------------------------------------------------------------------|--------------------------------|-----------------------|--------------|-------------------|--------------------------------------------------------------------------------------------|-----------------------|-----------------|-------------|
| <pre>Note the second second se</pre>                                                                                                    |                                                                                                    | (D:) > softwares > (           | datamodeler           |              |                   |                                                                                            |                       | ע ט ג Search o  | latamodeler |
| <pre>Note the second second se</pre>                                                                                                    | avsakpal                                                                                                    | ^                              | Name                  | ^            | ✓ Date modified   | Туре                                                                                       | Size                  |                 |             |
|                                                                                                    |                                                                                                    |                                | configuration         |              | 12/5/2020 3:14 PM | File folder                                                                                |                       |                 |             |
|                                                                                                    | 3D Objects                                                                                                    |                                | datamodeler           |              |                   | File folder                                                                                |                       |                 |             |
|                                                                                                    |                                                                                                    |                                | dropins               |              |                   |                                                                                            |                       |                 |             |
|                                                                                                    | Documents                                                                                                    |                                | dvt                   |              |                   |                                                                                            |                       |                 |             |
|                                                                                                    | 👆 Downloads                                                                                                    |                                |                       |              | 12/5/2020 3:14 PM | File folder                                                                                |                       |                 |             |
| <pre>Bit bit bit bit bit bit bit bit bit bit b</pre>                                                                                                    | Music                                                                                                    |                                |                       |              |                   |                                                                                            |                       |                 |             |
| <pre>Building building buildin</pre>                                                                                                    | Pictures                                                                                                    |                                |                       |              |                   |                                                                                            |                       |                 |             |
| <pre>bit bit bit bit bit bit bit bit bit bit</pre>                                                                                                    | 🛃 Videos                                                                                                    |                                | idev                  |              |                   |                                                                                            |                       |                 |             |
| Decomposition     Decomposition     Decompo                                                                                                    |                                                                                                    |                                | jdk                   |              |                   | File folder                                                                                |                       |                 |             |
|                                                                                                    |                                                                                                    |                                |                       |              | 12/5/2020 3:14 PM |                                                                                            |                       |                 |             |
| <pre>     define the set of the set of the s</pre>                                                                                                    |                                                                                                    |                                | module                |              |                   | File folder                                                                                |                       |                 |             |
|                                                                                                    |                                                                                                    |                                |                       |              |                   |                                                                                            |                       |                 |             |
| <pre>b de la de la</pre>                                                                                                    |                                                                                                    |                                | netbeans              |              |                   |                                                                                            |                       |                 |             |
| <pre></pre>                                                                                                    |                                                                                                    |                                |                       |              | 12/5/2020 3:14 PM | File folder                                                                                |                       |                 |             |
|                                                                                                    |                                                                                                    |                                |                       |              |                   |                                                                                            |                       |                 |             |
|                                                                                                    |                                                                                                    |                                |                       |              |                   |                                                                                            |                       |                 |             |
| <pre>image: image: imag</pre>                                                                                                    | Oracle                                                                                                    |                                |                       | exe          | 10/9/2020 7:12 AM | Application                                                                                | 84 KB                 |                 |             |
|                                                                                                    |                                                                                                    |                                | icon.png              |              | 10/9/2020 7:12 AM | PNG File                                                                                   | 15 KB                 |                 |             |
|                                                                                                    | apache-maven-3.6.2                                                                                                    |                                |                       |              |                   |                                                                                            |                       |                 |             |
| <pre>     term de de de de de de de de de de de de de</pre>                                                                                                    |                                                                                                    |                                |                       |              |                   |                                                                                            |                       |                 |             |
|                                                                                                    |                                                                                                    | ~                              |                       |              |                   |                                                                                            |                       |                 | 1000        |
| <pre>light of mit is used with the control of mit is the control of mit is the control o</pre>                                                                                                    | 🖌 📑 🔏 Cut                                                                                                    |                                | <b>X</b> ■            |              |                   |                                                                                            |                       |                 |             |
| skylet<br>Bold<br>Dologiss<br>Dologiss<br>Do                                                                                                    | Copy Paste Paste shor<br>Clipboard                                                                                                    | tcut to • to •<br>Org          | Delete Rename         | folder       | Properties        | 🔠 Invert selection                                                                         |                       |                 |             |
| <pre>Bind:<br/>Biology:<br/>Do Downey:<br/>Downey:<br/>Downey:</pre> |                                                                                                    | (D:) > softwares > 1           |                       | ^            |                   | -                                                                                          |                       | ✓ Ö 🔎 Search o  | latamodeler |
| Particle Particle                                                                                                    |                                                                                                    |                                | Name                  |              | Date modified     | lype                                                                                       | Size                  |                 |             |
| Constraints One Notesting Sectors Sectors<                                                                                                    |                                                                                                    |                                |                       | 0            |                   |                                                                                            |                       |                 |             |
| Or Markais<br>Warking<br>Warking                                                                                                    |                                                                                                    |                                |                       |              |                   |                                                                                            |                       |                 |             |
| A Mark S PARTY STATE STATE                                                                                                    |                                                                                                    |                                |                       |              | SQL DEVEL         | OPER                                                                                       |                       |                 |             |
| Production of the set of the set of the s                                                                                                    | and the set                                                                                                    |                                |                       | 4            | UNIN MODE         |                                                                                            |                       |                 |             |
| <pre>Products<br/>System (C)<br/>D bits (D)<br/>System (C)<br/>System (C)<br/>Solt Devices (C)<br/>Solt Devices (C)<br/>S</pre>                                                                                                    |                                                                                                    |                                |                       |              |                   |                                                                                            |                       |                 |             |
| Weiser<br>System (c)<br>Des (b)<br>System (c)<br>System (c)<br>S                                                                                                    |                                                                                                    |                                |                       | ig           |                   |                                                                                            |                       |                 |             |
| System (C)<br>Des (B)<br>System (C)<br>System (C)                                                                                                    | Videos                                                                                                    |                                |                       |              |                   |                                                                                            |                       |                 |             |
| Du Din John       Version 20.30         HMCOrgebra       125/2020 314 PM         HyperV       125/2020 314 PM         In an       125/2020 314 PM         HyperV       125/2020 314 PM         In an       125/2020 314 PM         HyperV       125/2020 314 PM         In an       125/2020 314 PM         HyperV       125/2020 314 PM         In an       125/2020 314 PM         HyperV       125/2020 314 PM         In an       125/2020 314 PM         HyperV       125/2020 314 PM         In an       125/2020 314 PM         In an       125/2020 314 PM         In an       125/2020 314 PM         In an       125/2020 314 PM         In an elected 32.5 Th       125/2020 314 PM         In the feder       125/2020 314 PM         In the feder       125/2020 314 PM         In the feder       125/2020 314 PM         In the feder       125/2020 314 PM         In the feder       125/2020 314 PM         In the feder       125/2020 314 PM         In the feder       125/2020 314 PM         In the feder       125/2020 314 PM         In the feder       125/2020 314 PM         In t                                                                                                    | System (C:)                                                                                                    |                                |                       |              |                   |                                                                                            |                       |                 |             |
| <pre>crypter 200 200 211 AM Provide Provide Pr</pre>                                                                                                    |                                                                                                    |                                |                       |              |                   |                                                                                            | Version 20.3.0        |                 |             |
| Copyond 254 1222 Concercient of fundamental interval     Statema     Statema     S                                                                                                    |                                                                                                    |                                |                       |              |                   |                                                                                            |                       |                 |             |
| <pre>close close c</pre>                                                                                                    |                                                                                                    |                                |                       |              |                   |                                                                                            |                       |                 |             |
| <pre>clar<br/>pyper/vi<br/>pyper/vi<br/>py</pre>                                                                                                    |                                                                                                    |                                |                       |              |                   |                                                                                            | rts reserved.         |                 |             |
| <pre>steps:// is steps:// is s</pre>                                                                                                    | docker                                                                                                    |                                |                       |              |                   |                                                                                            |                       |                 |             |
| <pre>i de characteriste de contracteriste de contracteriste de con</pre>                                                                                                    | Hyper-V                                                                                                    |                                |                       |              |                   |                                                                                            |                       |                 |             |
| <pre>spints 12/2/2003 114 PM Fielded:<br/>spints 12/2/2003 114 PM Fielded:<br/>spints 10/9/2003 7112 AM Application B4 KB<br/>spints 10/9/2003 7112 AM PKG Field 13 KB<br/>setupes mm Field Edd 8.5 KB</pre>                                                                                                    |                                                                                                    |                                |                       |              |                   |                                                                                            |                       |                 |             |
| Concise     Sector Reader Science (Concerning Started     Sector Reader (Concerning Started     Sector Reader (Concerning Started     Sector                                                                                                    |                                                                                                    |                                |                       |              |                   |                                                                                            |                       |                 |             |
| i ofrwares<br>i opside mare 3.6.2<br>d datamoder<br>i clipse<br>error 1 lans selected 82.6.18<br>acts SQL Developer Data Modeler<br>i fill Xiew Tem [ bei Xindew Help                                                                                                    |                                                                                                    |                                |                       |              |                   |                                                                                            |                       |                 |             |
| a packer maxen-3.62 a diamodeir c clipse erns 1 item selected 83.6 KB                                                                                                    |                                                                                                    |                                |                       | exe          |                   |                                                                                            |                       |                 |             |
| delpace     ediple     edipl                                                                                                    | softwares                                                                                                    |                                | icon.png              |              | 10/9/2020 7:12 AM | PNG File                                                                                   | 15 KB                 |                 |             |
| e cipice en la cipice en la cip                                                                                                    | apache-maven-3.6.2                                                                                                    |                                |                       |              |                   |                                                                                            |                       |                 |             |
| e cipice en la cipice en la cip                                                                                                    | datamodeler                                                                                                    |                                |                       |              |                   |                                                                                            |                       |                 |             |
| arts 1 htm selected 83.6183                                                                                                    |                                                                                                    | ~                              |                       |              |                   |                                                                                            |                       |                 |             |
| add SQL Developer Data Model<br>Edit View Team [ook Window Help                                                                                                    |                                                                                                    | Ŷ                              |                       |              |                   |                                                                                            |                       |                 | 8=          |
| Edit View Team Jook Window Help                                                                                                    |                                                                                                    |                                |                       |              |                   |                                                                                            |                       |                 | 10          |
| ser ver ()<br>© copa Model<br>© dopa Model [)<br>© dopa Model []<br>© dopa Model []<br>© dopa Model [                                                                                                    |                                                                                                    |                                |                       |              |                   |                                                                                            |                       |                 | - 0         |
| Specified       Version: 203.0283.010         Bit Multidinestimational Models []       Bit Multidinestimational Models []         Bit Multidinestimational Models []       Designs         Descriptional Model       Designs         Descriptional Model       Descriptional Model         Descriptional Model       Descriptional Model         Descriptional Model       Descripti                                                                                                    | Edit View leam Lools Windo                                                                                                    | w <u>H</u> elp                 |                       |              |                   |                                                                                            |                       |                 |             |
| Interest       Usedem Models         Interest       Usedem Models         Interest       Interest         Interest       Interest                                                                                                    |                                                                                                    |                                |                       |              |                   |                                                                                            |                       | Navigator       | ×           |
| Bi Additional Models []     Bi Additional Models []     Cast Additional Laboration []     Designs     Designs     Designs     Default Designs Directory     Get a Database Information     Tutorials Demos     Training     Oracle Voltableox Appliance     Oracle Voltableox Appliance     Oracle Database XE                                                                                                    |                                                                                                    |                                |                       |              |                   |                                                                                            | Version:              | 20.3.0.283.0710 |             |
| B delational Kodel [] Compare Kodel Compare Kodel Compare                                                                                                    | asigns [1]                                                                                                    |                                | Developer Da          | ta Modeler   |                   |                                                                                            |                       |                 |             |
| Beaksonal_1     Constrained     Constrained     Constrain                                                                                                    | esigns [1]<br>Untitled_1<br>() Logical Model                                                                                                    |                                | a e t e t e p e t e e |              |                   |                                                                                            |                       |                 |             |
| Besigns     Designs     Designs     Getting Started     Get a Database     Information     Tutorials     Demos     Training     Oracle Virtualitox Appliance     Docker Images     Oracle Database XE                                                                                                    | esigns [1]<br>Untited_1<br>(1) Logical Model<br>(1) Multidimensional Models []                                                                                                    |                                |                       |              |                   |                                                                                            |                       |                 |             |
| Outrig Sufficience       Oracle Database       Information       Tuber Proces       Image: Sufficience       Oracle Database       Concept       Image: Sufficience       Oracle Database       Concept       Image: Sufficience       Oracle Database       Image: Sufficience       Oracle Database       Image: Sufficience       Image: Sufficience       Image: Suff                                                                                                    | esigns [1]<br>Jutitled_1<br>Unitided_1<br>Unitided_1<br>Unitided<br>Statistical Models [1]<br>Statistical Models [1]                                                                                                    |                                |                       |              |                   |                                                                                            |                       |                 |             |
| Becent       Default Designs Directory         Generation       Training         Training       Crack Outcomes         Order Konstein       Select Directory         Order Mages       Order Virtualisox Appliance         Docker Images       Order Database XE                                                                                                    | esigns [1]<br>Jutitied_1<br>                                                                                                    | SQL I                          |                       |              |                   | ietting Started                                                                            |                       |                 |             |
| Concerning Requests []     Concerning Requests []     Select Directory     Select Directory     Select Directory     Concerning Select Directory     Concerning Select Directory     Concerning Select Directory     Medicerning Select Directory     Medicerning S                                                                                                    | Esigne [1]<br>3 Intelface]                                                                                                    | SQL I                          |                       |              | C                 | ietting Started                                                                            |                       |                 |             |
| Training         Select Directory         Oracle VirtualBox Appliance         Docker Images         Oracle Database XE         Wetcome Page         Message=-Log                                                                                                    | esigns [1]<br>3 Institution<br>1 Institution<br>1 Instit                                                                                                    | SQL I                          |                       |              | C                 | ietting Started                                                                            |                       |                 |             |
| Select Directory      Select Directory      Select Directory      Oracle VitualBox Appliance      Docker magis      Oracle Database XE      Wedcom Proge      Wedcom Proge      Massage=-Log      The select Directory      Select Directory      Oracle VitualBox Appliance      Docker magis      Oracle Database XE      Massage=-Log      The select Directory      Select Directory      Oracle VitualBox Appliance      Docker magis      Oracle Database XE      Massage=-Log      The select Directory      Oracle VitualBox Appliance      Docker magis      Oracle Database XE      Massage=-Log      The select Directory      Oracle VitualBox Appliance      Docker magis      Oracle Database XE      Oracle Database XE      Oracle Database XE      Oracle Database XE      Oracle Database XE      Oracle Database XE      Oracle Database XE      Oracle Database XE      Oracle Database      Oracle Database XE      Oracle Database XE      Oracle Database XE      Oracle Database XE      Oracle Database XE      Oracle Database      Oracle Database XE      Oracle Database XE      Oracle Database XE      Oracle Database XE      Oracle Database      Oracle Database XE      Oracle Database XE      Oracle Databas                                                                                                    | esions []<br>initiad_i<br>di Logical Model<br>S Maltidimensional Models []<br>S Relational Models []<br>di Gala Relational_1<br>- 72 Domains [1]<br>di Data Types Model<br>Data Types Model<br>Di Data Types Model<br>Di Busines Information                                                                                                    | Designs                        |                       | Directory    |                   |                                                                                            | Information Tutorials | Demos           |             |
| Welcom Prage<br>Messages - Log                                                                                                    | sergin []<br>  Initiatod and the serginal models  <br>  Mattermenional Models  <br>  Mattermenional Models  <br>  Mattermenional Models  <br>  Mattermenional  <br>  Mattermenional  <br>  Mattermeniona                                                                                                    | Designs                        |                       | Directory    |                   | Get a Database                                                                             | Information Tutorials | Demos           |             |
| Docker Images<br>Oracle Database XE                                                                                                    | sergin []<br>  Initiatod and the serginal models  <br>  Mattermenional Models  <br>  Mattermenional Models  <br>  Mattermenional Models  <br>  Mattermenional  <br>  Mattermenional  <br>  Mattermeniona                                                                                                    | Designs                        |                       |              | (                 | Get a Database                                                                             | Information Tutorials | Demos           |             |
| Veccent Page                                                                                                    | sergin []<br>  Initiatod and the serginal models  <br>  Mattermenional Models  <br>  Mattermenional Models  <br>  Mattermenional Models  <br>  Mattermenional  <br>  Mattermenional  <br>  Mattermeniona                                                                                                    | Designs                        |                       |              | (                 | Get a Database<br>Training                                                                 |                       | Demos           |             |
| Welcome Page                                                                                                    | sergin []<br>  Initiatod and the serginal models  <br>  Mattermenional Models  <br>  Mattermenional Models  <br>  Mattermenional Models  <br>  Mattermenional  <br>  Mattermenional  <br>  Mattermeniona                                                                                                    | Designs                        |                       |              | tory –            | Get a Database<br>Training<br>Oracle VirtualBox App                                        |                       | Demos           |             |
| Welcome Page Karal Karal                                                                                                    | stors []<br>Initial Joint Model<br>With Mathematical Models []<br>With Mathematical Models []<br>With Models []<br>With Models []<br>With With Models []<br>With With Models []<br>With With Models []<br>With With With Models []<br>With With With With With With With With                                                                                                    | Designs                        |                       |              | tory              | Get a Database<br>Training<br>Oracle VirtualBox App<br>Docker Images                       |                       | Demos           |             |
| Welcome Page  <br>Messages - Log X   (2)                                                                                                    | sergin []<br>  Initiatod and the serginal models  <br>  Mattermenional Models  <br>  Mattermenional Models  <br>  Mattermenional Models  <br>  Mattermenional  <br>  Mattermenional  <br>  Mattermeniona                                                                                                    | Designs                        |                       |              | tory              | Get a Database<br>Training<br>Oracle VirtualBox App<br>Docker Images                       |                       | Demos           |             |
| Welcome Page  <br>Messages - Log X   (2)                                                                                                    | sergin []<br>  Initiatod and the serginal models  <br>  Mattermenional Models  <br>  Mattermenional Models  <br>  Mattermenional Models  <br>  Mattermenional  <br>  Mattermenional  <br>  Mattermeniona                                                                                                    | Designs                        |                       |              | tory              | Get a Database<br>Training<br>Oracle VirtualBox App<br>Docker Images                       |                       | Demos           |             |
| Welcome Page<br>Messages - Log XI (                                                                                                    | estors []<br>j Initiad J<br>With Control Model<br>With Control Models []<br>With Control Models []<br>With Control J<br>With Control J<br>Wi                                                                                                    | Designs                        |                       |              | tory              | Get a Database<br>Training<br>Oracle VirtualBox App<br>Docker Images                       |                       | Demos           |             |
| Messages - Log ×                                                                                                    | estors []<br>j Initiad J<br>With Control Model<br>With Control Models []<br>With Control Models []<br>With Control J<br>With Control J<br>Wi                                                                                                    | Designs                        |                       |              | tory              | Get a Database<br>Training<br>Oracle VirtualBox App<br>Docker Images                       |                       | Demos           |             |
|                                                                                                    | estors []<br>j Initiad J<br>With Control Model<br>With Control Models []<br>With Control Models []<br>With Control J<br>With Control J<br>Wi                                                                                                    | Designs<br>Recent              |                       |              | tory              | Get a Database<br>Training<br>Oracle VirtualBox App<br>Docker Images<br>Oracle Database XE |                       | Demos           |             |
| 2020-12-05 15:39:49 - Building Diagrams                                                                                                    | sergin []<br>  Initiatod and the serginal models  <br>  Mattermenional Models  <br>  Mattermenional Models  <br>  Mattermenional Models  <br>  Mattermenional  <br>  Mattermenional  <br>  Mattermeniona                                                                                                    | Designs<br>Recent              |                       |              | tory              | Get a Database<br>Training<br>Oracle VirtualBox App<br>Docker Images<br>Oracle Database XE |                       |                 |             |
|                                                                                                    | estors []<br><b>bilitical</b><br>- <b>bilitical</b><br>- <b>bilitical</b> | Vetcome Page<br>Messages - Log | Default Designs       | Select Direc | tory              | Get a Database<br>Training<br>Oracle VirtualBox App<br>Docker Images<br>Oracle Database XE |                       |                 |             |
|                                                                                                    | setigrar [1]                                                                                                    | Vetcome Page<br>Messages - Log | Default Designs       | Select Direc | tory              | Get a Database<br>Training<br>Oracle VirtualBox App<br>Docker Images<br>Oracle Database XE |                       |                 |             |
|                                                                                                    | sergin []<br>  Initiatod and the serginal models  <br>  Mattermenional Models  <br>  Mattermenional Models  <br>  Mattermenional Models  <br>  Mattermenional  <br>  Mattermenional  <br>  Mattermeniona                                                                                                    | Vetcome Page<br>Messages - Log | Default Designs       | Select Direc | tory              | Get a Database<br>Training<br>Oracle VirtualBox App<br>Docker Images<br>Oracle Database XE |                       |                 |             |

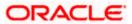

PreferencesTask

| 🖷 Oracle SQL Developer Data Mode                   | ler : Welcome Page                                         |                                              | _         | o >                | × |
|----------------------------------------------------|------------------------------------------------------------|----------------------------------------------|-----------|--------------------|---|
| Eile Edit View Team Tools                          | Window Help                                                |                                              |           |                    |   |
| Den Ctri-O                                         |                                                            |                                              |           |                    |   |
| Close Ctri-W                                       | Welcome Page                                               |                                              | Navigator | *                  |   |
| Save Ctrl-S<br>Ctrl-S<br>Save As Ctrl+Alt+Shift-S  | SQL Developer Data Modeler                                 | Version: 20.3.0.283.0710                     |           |                    |   |
| [mport                                             | DDL File Ctrl+Shift-D                                      |                                              |           |                    |   |
| Export                                             | VAR File Ctrl+Shift-V<br>From Microsoft XMLA Ctrl+Shift-A  | Getting Started                              |           |                    |   |
| Reports<br>Page Setup Ctri-9                       | ERwin 4.1 File     ERwin 7.3 File                          |                                              |           |                    |   |
| Page Setup Ctrl-G<br>Print Ctrl-P<br>Print Diagram | Data Dictionary Ctri+Shift-B                               | Get a Database Information Tutorials Demos   |           |                    |   |
| Recent Designs                                     | Magazele Designer Model Select Directory                   |                                              |           |                    |   |
| Exit Alt-F4                                        | Data Modeler Design Ctri+Shift-W      Domains Ctri+Shift-M | Oracle VirtualBox Appliance<br>Docker Images |           |                    |   |
|                                                    |                                                            | Grade Database XE                            |           |                    |   |
|                                                    | Welcome Page                                               | Deleted Teels                                |           |                    |   |
|                                                    | Messages - Log                                             | ×                                            |           |                    |   |
|                                                    | 2020-12-05 16:39:49 - Building Diegramm                    |                                              |           |                    |   |
|                                                    |                                                            |                                              |           |                    |   |
| 🔳 २ म 💁                                            | <u> </u>                                                   | <u> </u>                                     |           | 44 PM<br>/5/2020 💀 | Ð |

2. Click on File -> Import -> Data dictionary

|                                                                                | 📑 Data Dictionary Import Wizard |                 |                                                                                          |         | × |      |
|--------------------------------------------------------------------------------|---------------------------------|-----------------|------------------------------------------------------------------------------------------|---------|---|------|
| er<br>gns [1]<br>Untitled_1<br>@ Logical Model<br>% Multidimensional Models [] |                                 |                 | Select database connection to connect to<br>If the list is empty use the "Add" button to |         |   | ator |
| Relational Models [1]                                                          | 1. Connect to Database.         | Connection Name | Connection D                                                                             | Details |   |      |
| 1 Domains [1]<br>Data Types Model<br>Process Model                             | 2. Select Schema/Database.      |                 |                                                                                          |         |   |      |
| Business Information<br>Change Requests []                                     | 3. Select Objects to Import.    |                 |                                                                                          |         |   |      |
| Bensitive Types []                                                             | 4. Generate Design.             |                 |                                                                                          |         |   |      |
|                                                                                |                                 |                 |                                                                                          |         |   |      |
|                                                                                |                                 |                 |                                                                                          |         |   |      |
|                                                                                |                                 |                 |                                                                                          |         |   |      |
|                                                                                |                                 |                 |                                                                                          |         |   |      |
|                                                                                |                                 |                 |                                                                                          |         |   |      |
|                                                                                |                                 |                 |                                                                                          |         |   |      |
|                                                                                |                                 |                 |                                                                                          |         |   | 1    |
|                                                                                |                                 | Add Remove      | Import Export                                                                            |         |   |      |

3. Click Add

|                                                                                                    | 📑 Data Dictionary Imp   | port Wizard                        |                                                                                                    | × ator × 🕞 |
|----------------------------------------------------------------------------------------------------|-------------------------|------------------------------------|----------------------------------------------------------------------------------------------------|------------|
| Browser Designs [1] Designs [1]                                                                                                    | i 🕞 🛶 i                 | New / Select Database Connection   | n X                                                                                                    | ator × E   |
| Copical Model     Multidimensional Models     Relational Models                                                                     |                         | Connection Name Connection Details | Name Color                                                                                                    |            |
|                                                                                                    | 1. Connect to Databas   |                                    | Database Type Oracle  User Info Proxy User                                                                                                 |            |
| Data Types Model     Process Model                                                                                                  | 2. Select Schema/Data   |                                    | Authentication Type Default                                                                                                    |            |
| One Business Information     One Business Information     One Business I      One Business I     One Business I      One Business I | 3. Select Objects to Im |                                    | Username Role default                                                                                                    |            |
| TSDP Policies []                                                                                                    | 4. Generate Design.     |                                    | Password Sage Password                                                                                                    |            |
|                                                                                                    |                         |                                    | Connection Type Basic                                                                                                    |            |
|                                                                                                    |                         |                                    | Hostname localhost<br>Port 1521                                                                                                    |            |
|                                                                                                    |                         |                                    | Prits 13×1<br>⊙ StD xe<br>○ Strvice name                                                                                                   |            |
|                                                                                                    |                         |                                    | O ag vice name                                                                                                    |            |
|                                                                                                    |                         | Status :                           |                                                                                                    |            |
|                                                                                                    |                         | Help                               | Save Gear Test Connect Cancel                                                                                                    |            |
|                                                                                                    |                         | Add<br>< Back                      | Remove         Import         Export         Properties         Test Connection           Next >         Enish         Cancel         Help |            |
|                                                                                                    |                         | - Cont                             | ) Court I Beh                                                                                                    | la la      |

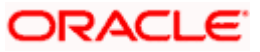

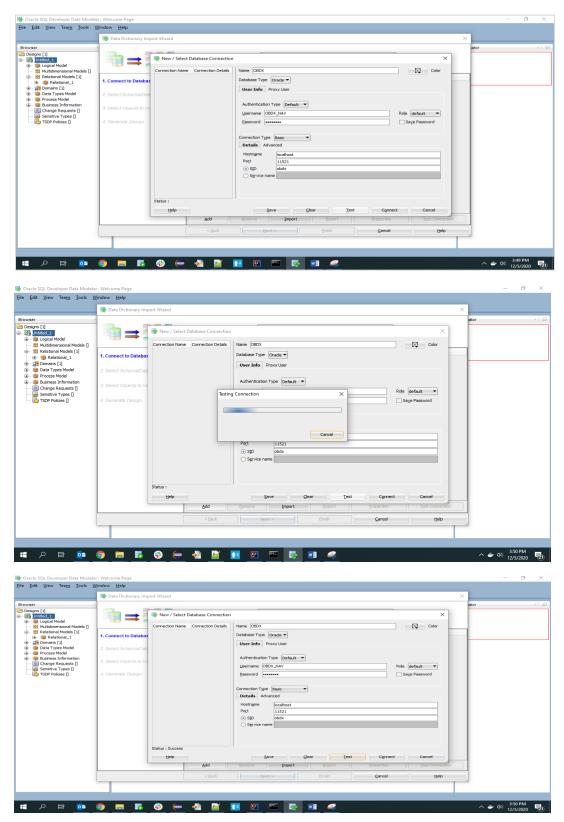

4. Provide the schema details and Test the connection

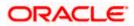

5. If connection is successful click Connect

| Browser       Competencial       Image: Competencial Competencial Compet | × |
|----------------------------------------------------------------------------------------------------|---|
|                                                                                                    |   |
| ab data for shorts [1]         Converse [1]           - @ Data Types Model         2. Select Schemas/Database.           - @ Data Types Model         2. Select Schemas/Database.           - @ Datamase Montabase.                                                                                                    |   |
| Grange Requests [] 3. Select Objects to Import     Section Types []                                                                                                    |   |
| Sendber Types []     d. Generate Design                                                                                                    |   |
|                                                                                                    |   |
|                                                                                                    |   |
|                                                                                                    |   |
|                                                                                                    |   |
|                                                                                                    |   |
|                                                                                                    |   |
|                                                                                                    |   |
|                                                                                                    |   |
| Add Remove Import Export Properties Itest Connection                                                                                                    |   |
| < Sad. Spect > Drubh Cancel Help                                                                                                    |   |

6. Select the newly created connection and click Next

|                                                             | 📑 Data Dictionary Import Wizard | ×                                                                                            |
|-------------------------------------------------------------|---------------------------------|----------------------------------------------------------------------------------------------|
| r<br>jns [1]<br>jntitled_1<br>jjp Logical Model             | i <b>*:</b> = ::::              | Select the schemaldatabase you wish to import_                                               |
| Multidimensional Models []<br>Relational Models [1]         | 1. Connect to Database.         | Selected Schema                                                                              |
| Domains [1]                                                 | 2. Select Schema/Database.      | APPQOSSYS AUGY'S CTXSYS                                                                      |
| Process Model<br>Business Information<br>Change Requests [] | 3. Select Objects to Import.    | DISPAUSER<br>DISPAUSER<br>DISPAUSE                                                           |
| Sensitive Types []<br>TSDP Policies []                      | 4. Generate Design.             | DVF<br>DVSYS                                                                                 |
|                                                             |                                 | GS975 GSMADMIN_DHTENNAL GSMAATUSER                                                           |
|                                                             |                                 | GSMJER<br>LBACSYS<br>MCDATA                                                                  |
|                                                             |                                 | MDSYS<br>OBDX_TAU                                                                            |
|                                                             |                                 | ORX_IAU_VPEND     ORX_IAU_VPENP     ORX_IAU_VPENP     ORX_IAU_VPENP                          |
|                                                             |                                 | OBDY_OPSS                                                                                    |
|                                                             |                                 | Filter: All Selected Options                                                                 |
|                                                             |                                 | Relational_1         Swap Target Model         Oracle Database 12cR2         Compare Mapping |
|                                                             |                                 | < Back Next > Enich Cancel Help                                                              |

7. Select the required schema and click 'Next'. All the schema objects will be listed.

|                                                     |                              |                  |             |                      |                     |                 |                                  | ×    |
|-----------------------------------------------------|------------------------------|------------------|-------------|----------------------|---------------------|-----------------|----------------------------------|------|
| [1]<br>Blied_1<br>Logical Model                     | ••==                         |                  |             | Select               | the objects you wis | h to import.    |                                  | ator |
| Multidimensional Models []<br>Relational Models [1] |                              | Seb              | ected       |                      | Schema              |                 | Object Name                      |      |
| Relational 1                                        | 1. Connect to Database.      |                  |             | OBDX NAV             |                     | DIGX AP FOR     | EXDEAL TRANSACTION               |      |
| Domains [1]                                         |                              |                  | ñ           | OBDX_NAV             |                     | DIGX_AP_LM_1    |                                  |      |
| Data Types Model                                    | 2. Select Schema/Database.   |                  |             | OBDX_NAV             |                     | DIGX_AP_NON     | FIN_FILE_TXN                     |      |
| Process Model                                       |                              |                  |             | OBDX_NAV             |                     | DIGX_AP_NON     |                                  |      |
| Business Information                                | 3. Select Objects to Import. |                  |             | OBDX_NAV             |                     |                 | ER_TRANSACTION                   |      |
| Change Requests []                                  | 5. select objects to import. |                  |             | OBDX_NAV             |                     |                 | EE_TRANSACTION                   |      |
| Sensitive Types                                     |                              |                  |             | OBDX_NAV             |                     | DIGX_AP_PAYE    |                                  |      |
| TSDP Policies []                                    | 4. Generate Design.          |                  |             | OBDX_NAV             |                     |                 | MENT_TRANSACTION                 |      |
| -                                                   |                              |                  |             | OBDX_NAV<br>OBDX_NAV |                     |                 | MENT_TXN_HIST<br>ORD_TRANSACTION |      |
|                                                     |                              |                  |             | OBDX_NAV             |                     | DIGX_AP_REC     |                                  |      |
|                                                     |                              |                  |             | OBDX_NAV             |                     | DIGX_AP_RULE    |                                  |      |
|                                                     |                              |                  | <b></b>     | OBDX NAV             |                     | DIGX_AP_RULE    |                                  |      |
|                                                     |                              |                  | Ē.          | OBDX_NAV             |                     |                 | RULE_CRITERIA_REL                |      |
|                                                     |                              |                  |             | OBDX_NAV             |                     |                 | TUS_ACTION_MAP                   |      |
|                                                     |                              |                  | -           | OBDX_NAV             |                     |                 | DE_TRANSACTION                   |      |
|                                                     |                              |                  | —           | OBDX_NAV             |                     | DIGX_AP_TRAI    | NSACTION                         |      |
|                                                     |                              |                  |             | OBDX_NAV             |                     |                 | APPROVAL_HISTORY                 |      |
|                                                     |                              |                  |             | OBDX_NAV             |                     |                 | _APR_HISTORY_HIST                |      |
|                                                     |                              |                  |             | OBDX_NAV             |                     | DIGX_AP_TXN     |                                  |      |
|                                                     |                              |                  |             | OBDX_NAV             |                     | DIGX_AP_TXN     |                                  |      |
|                                                     |                              |                  |             | OEDX NAV             |                     |                 | PROCESS ERROR                    |      |
|                                                     |                              |                  | ws Users    | Roles                | Directories         | External Tables | Materialized View Logs           |      |
|                                                     |                              | Contexts         | Clusters    | Sequences            | Synonyms            | Tablespaces     | Temp Tablespaces                 |      |
|                                                     |                              | Dimensions Types | Packages St | tored Procedures     | Functions Undo      | Tablespaces     |                                  |      |
|                                                     |                              | 😸 🔠 Filter:      |             |                      |                     |                 |                                  |      |
|                                                     |                              | < Back           | N           | ext >                |                     | Cancel          | Help                             |      |

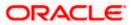

- . <u>File Edit View Team Tools Window H</u>elp 📑 Data Dictionary Import Wizard х ∎ = = Select the objects you wish to import. Object Name DIGK\_FI\_NATNL\_CRANG\_COOE\_TYPE DIGK\_FL\_SENDERLET\_OUM\_FILE DIGK\_FL\_SENDERLET\_OUM\_FILE DIGK\_FL\_SENDERLET\_OUM\_FILE DIGK\_FL\_SENDERLET\_DIGMESTIC DIGK\_FL\_SENDERLET\_DIGMESTIC DIGK\_FL\_SENDERLET\_DIGMESTIC DIGK\_FL\_SENDERLET\_DIGMESTIC DIGK\_FL\_SENDERLET\_DIGMESTIC DIGK\_FL\_SENDERLET\_DIGMESTIC DIGK\_FL\_SENDERLET\_DIGMESTIC DIGK\_FL\_SENDERLET\_DIGMESTIC DIGK\_FL\_SENDERLET\_DIGMESTIC DIGK\_FL\_SENDERLET\_SENDERLET\_DIGMESTIC DIGK\_FL\_SENDERLET\_SENDERLET\_DIGMESTIC DIGK\_FL\_SENDERLET\_SENDERLET\_DIGMESTIC DIGK\_FL\_SENDERLET\_SENDERLET\_DIGMESTIC DIGK\_FL\_SENDERLET\_SENDERLET\_SENDERLET\_DIGMESTIC DIGK\_FL\_SENDERLET\_SENDERLET\_SEN 1. Connect to Database. OBDX\_NAV OBDX\_NAV OBDX\_NAV OBDX\_NAV OBDX\_NAV OBDX\_NAV OBDX\_NAV OBDX\_NAV OBDX\_NAV Schema Selected 2. Select Schema/Database 3. Select Objects to Import ~ OBDX\_NAV OBDX\_NAV OBDX\_NAV OBDX\_NAV OBDX\_NAV OBDX\_NAV OBDX\_NAV OBDX\_NAV OBDX\_NAV OBDX\_NAV OBDX\_NAV OBDX\_NAV OBDX\_NAV OBDX\_NAV OBDX\_NAV OBDX\_NAV OBDX\_NAV OBDX\_NAV Directories Synonym ed View Logs Tables Conte Views Types Dimensions Types < Back Next > Cancel Help 📲 🔎 🖽 📴 🥥 🥽 🖏 😌 🖨 🎽 🔃 🖼 💀 🥵 🖷 🦃 へ ⇒ Φ») <sup>3:57 PM</sup> 12/5/2020 **1**21
- 8. Select the entities( tables ) that are to be used in ER diagram

#### 9. Click 'Next'

| ႃ Oracle SQL Developer Data Modele                                                                                                    |                                                       |                                                                                                    |      | - 0                      | 9 × |
|----------------------------------------------------------------------------------------------------|-------------------------------------------------------|----------------------------------------------------------------------------------------------------|------|--------------------------|-----|
| <u>Eile Edit View Team Tools V</u>                                                                                                    | /indow Help                                           |                                                                                                    |      |                          |     |
|                                                                                                    | 📑 Data Dictionary Import Wizard                       | ,                                                                                                    | ×    |                          |     |
| Browser >>>>>>>>>>>>>>>>>>>>>>>>>>>>>>>>>>>>                                                                                                    | •===                                                  | View summary and generate Oracle SQL Developer Data Modeler design.                                                                                                    | ator |                          | ×   |
|                                                                                                    | 1. Connect to Database.<br>2. Select Schema/Database. | Database Hame: Oracle<br>Database Version: Oracle Database 12: Standard Editon Release 12:2.0.1.0 - 6-6bt Production<br>DR Objects that will be imported:<br>1746.E. 14 | -    |                          |     |
| One of the set of the set of | 3. Select Objects to Import.<br>4. Generate Design.   | 17000 et                                                                                                    |      |                          |     |
| I SOF Poides ()                                                                                                    |                                                       |                                                                                                    |      |                          |     |
|                                                                                                    |                                                       |                                                                                                    |      |                          |     |
|                                                                                                    |                                                       |                                                                                                    |      |                          |     |
|                                                                                                    |                                                       |                                                                                                    |      |                          |     |
|                                                                                                    |                                                       | <bok (bot)="" bridh="" gancel="" help<="" td=""><td></td><td></td><td></td></bok>                                                                                       |      |                          |     |
| 🔳 A 🖽 📴                                                                                                    | 9 <b>= 5</b> 0 (-                                     |                                                                                                    | ~ #  | (小)) 3:58 PN<br>12/5/202 |     |

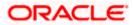

#### 10. Click Finish

| 🗃 Oracle SQL Developer Data Modele                                                                                                    | r : Welcome Page                |                                                     |                              |                                      |                        |           | - 0                        | $\times$ |
|----------------------------------------------------------------------------------------------------|---------------------------------|-----------------------------------------------------|------------------------------|--------------------------------------|------------------------|-----------|----------------------------|----------|
| <u>File Edit View Team Tools V</u>                                                                                                    | <u>V</u> indow <u>H</u> elp     |                                                     |                              |                                      |                        |           |                            |          |
|                                                                                                    | 📑 Data Dictionary Import Wizard |                                                     |                              |                                      |                        | ×         |                            |          |
| Browser                                                                                                    |                                 |                                                     |                              |                                      |                        | ator      |                            | - m      |
| Contractions [1]                                                                                                    |                                 |                                                     | View summary and gener       | ate Oracle SQL Developer Data        | a Modeler design.      | ator      | ~                          | 000      |
| Untitled_1     Untitled_1     Uncodel                                                                                                    |                                 | L                                                   |                              |                                      |                        |           |                            |          |
| 88 Multidimensional Models []                                                                                                    |                                 | Database Name: Orade                                |                              |                                      |                        |           |                            |          |
| Relational Models [1]     Relational_1                                                                                                    | 1. Connect to Database.         | Database Name: Oracle<br>Database Version: Oracle D | atabase 12c Standard Edition | Release 12.2.0.1.0 - 64bit Productio | on                     |           |                            |          |
| ···      ···      ···      ···      ···      ···      ···      ···      ···      ···      ···      ···      ···      ···      ···      ···      ···      ···      ···      ···      ···      ···      ···      ···      ···      ···      ···      ···      ···      ···      ···      ···      ···      ···      ···      ···      ···      ···      ···      ···      ···      ···      ···      ···      ···      ···      ···      ···      ···      ···      ···      ···      ···      ···      ···      ···      ····      ···      ···      ···      ···      ···      ···      ···      ····      ···      ····      ···      ···      ···      ···      ···      ···      ···      ···      ···      ···      ···      ···      ···      ···      ···      ····      ····      ····      ····      ····      ····      ····      ····      ····      ·····      ·····      ·····      ·····      ······ | 2. Select Schema/Database.      | DB Objects that will be imp                         |                              |                                      |                        |           |                            |          |
| m Process Model                                                                                                    | 1                               | TABLE                                               | 14                           |                                      |                        |           |                            |          |
| Business Information     Business Information     Business Information                                                                                                    | 3. Select Objects to Import.    |                                                     |                              |                                      |                        |           |                            |          |
| Sensitive Types []                                                                                                    | 4. Generate Design.             |                                                     |                              |                                      |                        |           |                            |          |
| 🔂 TSDP Policies []                                                                                                    | - denerate besign.              |                                                     |                              |                                      |                        |           |                            |          |
|                                                                                                    | 1                               |                                                     |                              |                                      |                        |           |                            |          |
|                                                                                                    | 1                               |                                                     |                              |                                      |                        |           |                            |          |
|                                                                                                    | 1                               |                                                     |                              |                                      |                        |           |                            |          |
|                                                                                                    | 1                               |                                                     |                              |                                      |                        |           |                            |          |
|                                                                                                    | 1                               |                                                     |                              |                                      |                        |           |                            | - 1      |
|                                                                                                    | 1                               |                                                     |                              |                                      |                        |           |                            | - 1      |
|                                                                                                    | 1                               |                                                     |                              |                                      |                        |           |                            | - 1      |
|                                                                                                    | 1                               |                                                     |                              |                                      |                        |           |                            | - 1      |
|                                                                                                    | 1                               |                                                     |                              |                                      |                        |           |                            | - 1      |
|                                                                                                    | 1                               |                                                     |                              |                                      |                        |           |                            |          |
|                                                                                                    |                                 |                                                     |                              |                                      |                        |           |                            |          |
|                                                                                                    |                                 | < Back                                              | Next >                       | Einish                               | Gancel Help            |           |                            |          |
|                                                                                                    | L                               |                                                     |                              | 0.00                                 |                        |           |                            |          |
|                                                                                                    |                                 |                                                     |                              |                                      |                        |           |                            |          |
|                                                                                                    |                                 |                                                     |                              |                                      |                        |           |                            |          |
| = 🖉 🖬 🗖                                                                                                    | 🧿 🥅 🐻 💮 🥽                       | · 🚗 📈 🎦                                             | 🔛 🔤 🤯                        | 💴 🤐                                  |                        |           | - 🎒 3:58 PM<br>12/5/2020   | 121)     |
|                                                                                                    |                                 |                                                     |                              |                                      |                        |           | 127 37 2020                |          |
|                                                                                                    |                                 |                                                     |                              |                                      |                        |           |                            |          |
| 📑 Oracle SQL Developer Data Modele                                                                                                    | r : Welcome Page                |                                                     |                              |                                      |                        |           | - 0                        | ×        |
| <u>Eile Edit View Team Tools V</u>                                                                                                    |                                 |                                                     |                              |                                      |                        |           |                            |          |
|                                                                                                    |                                 |                                                     |                              |                                      |                        |           |                            |          |
| -                                                                                                    |                                 |                                                     |                              |                                      |                        |           |                            |          |
| Browser                                                                                                    | 🗐 🖃 Welcome Page 🐣              |                                                     |                              |                                      |                        | Navigator | ×                          |          |
| Intitled 1                                                                                                    | CRACLE                          |                                                     |                              |                                      | Version: 20.3.0.283.07 | 10        |                            |          |
| Cogical Model     Multidimensional Models []                                                                                                    | SQL Developer                   | Data Modeler                                        |                              |                                      |                        |           |                            |          |
| Belational Models [1]                                                                                                    |                                 |                                                     |                              |                                      |                        |           |                            |          |
| ⊞ -      @ Relational_1                                                                                                    |                                 |                                                     |                              |                                      |                        |           |                            |          |
| ⊞… 💯 Domains [1]<br>⊛… 🍿 Data Types Model                                                                                                    | Designs                         |                                                     | Ge                           | tting Started                        |                        |           |                            | - 1      |
| 👜 – 🍿 Process Model                                                                                                    |                                 |                                                     |                              |                                      |                        |           |                            | - 1      |
| ·································                                                                                                    | Recent Default De               | signs Directory                                     |                              | Set a Database Informatio            | on Tutorials Demos     |           |                            | - 1      |
| Sensitive Types []                                                                                                    |                                 |                                                     |                              | raining                              |                        |           |                            | - 1      |
| TSDP Policies []                                                                                                    |                                 | A****                                               |                              |                                      |                        |           |                            |          |
|                                                                                                    |                                 | 20                                                  | Generate I                   | Design                               |                        |           |                            | - 1      |
|                                                                                                    |                                 | 5 34                                                |                              |                                      |                        |           |                            |          |
|                                                                                                    |                                 | and the second                                      |                              |                                      |                        |           |                            |          |
|                                                                                                    |                                 |                                                     |                              |                                      |                        |           |                            |          |
|                                                                                                    |                                 |                                                     |                              |                                      |                        |           |                            |          |
|                                                                                                    |                                 |                                                     |                              |                                      |                        |           |                            |          |
|                                                                                                    |                                 |                                                     |                              |                                      |                        |           |                            |          |
|                                                                                                    | Welcome Page                    |                                                     | D-                           | Land Toolo                           |                        | ×         |                            |          |
|                                                                                                    | Messages - Log                  |                                                     |                              |                                      | ×                      | -         |                            |          |
|                                                                                                    | 2020-12-05 15:39:49 - Bui       | lding Diagrams                                      |                              |                                      |                        |           |                            |          |
|                                                                                                    | 2020-12-05 15:58:36 - Imp       | orting DB Metadata                                  |                              |                                      |                        |           |                            |          |
|                                                                                                    |                                 |                                                     |                              |                                      |                        |           |                            |          |
|                                                                                                    |                                 |                                                     |                              |                                      |                        |           |                            |          |
|                                                                                                    |                                 |                                                     |                              |                                      |                        |           |                            |          |
|                                                                                                    |                                 |                                                     |                              |                                      |                        |           |                            |          |
|                                                                                                    |                                 |                                                     |                              |                                      |                        |           |                            |          |
| = 0 H 🖬                                                                                                    |                                 |                                                     | P 🔤 💀                        |                                      |                        |           | - 👉 🕼 3:58 PM<br>12/5/2020 | -        |
|                                                                                                    | 🤟 🔲 📭 🐨 🥌                       |                                                     |                              |                                      |                        | ^         | 12/5/2020                  | 121)     |

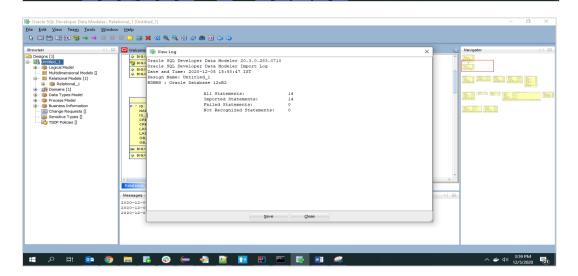

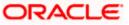

| • Oracle SQL Developer Data Modeler : Relational_1 (Untitled_1)<br>• [dit View TamOoi: Window Help<br>• [Jin 1 M (1) (M ) 등 중 → ④ ④ ③ ● ③ ④ ④ ★ ④ ④ ↓ ↓ ④ 巻 ● ↓ ↓ ④ |                     | 0 |
|----------------------------------------------------------------------------------------------------|---------------------|---|
| Velcane Page R Relational_1 (hritical_)                                                                                                    |                     |   |
|                                                                                                    |                     |   |
|                                                                                                    |                     |   |
| Reference - Log<br>Π Presença - Log<br>Π                                                                                                    | 0) 4:22  <br>12/5/2 |   |

11. The ER diagram can be saved as .dmd file if required.

| 🌗 Oracle SQL Developer Data Modeler - LimitER                                                                                                    | - a ×          | . Developer Data Modeler - LimitER - 🗇 🗙                       |
|----------------------------------------------------------------------------------------------------|----------------|----------------------------------------------------------------|
| Eile Edit View Team Jools Window Help                                                                                                    |                | Jiew Team Tools Window Help                                    |
|                                                                                                    |                |                                                                |
| Browser Weckome Page Relational_1(ImtER)                                                                                                    | Navigator S    | Naviador No                                                    |
|                                                                                                    | Navigator      |                                                                |
| Consistence     Consistence     Consisten |                | Source 100 1610 1610 1610 1610 1610 1610 1610                  |
|                                                                                                    | へ 🍏 d)) 433 PM | 2 Ei 💿 🌀 🔚 🖪 🚱 📻 📲 🛐 🖭 📼 🔯 📾 🛷 - ^ 🖉 (433 PM<br>1/2/2/2000 🕎 1 |

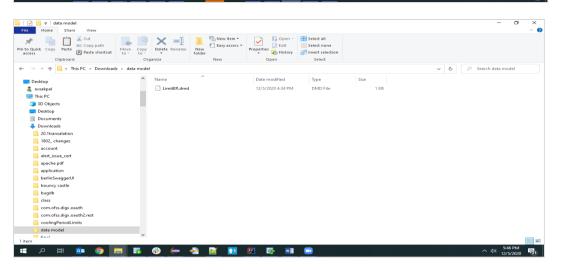

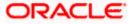